#### - MODULE *BlockGeneration* -

Block generation specifies when and how braidpool miners generate blocks. Block generation captures how coinbase and UHPO transactions are or updated. The protocol to build current pool key and threshold signatures is assumed

## **EXTENDS**

TLC, Sequences, Integers, DAG, FiniteSets

#### **CONSTANT**

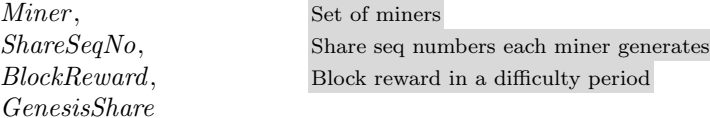

#### variables

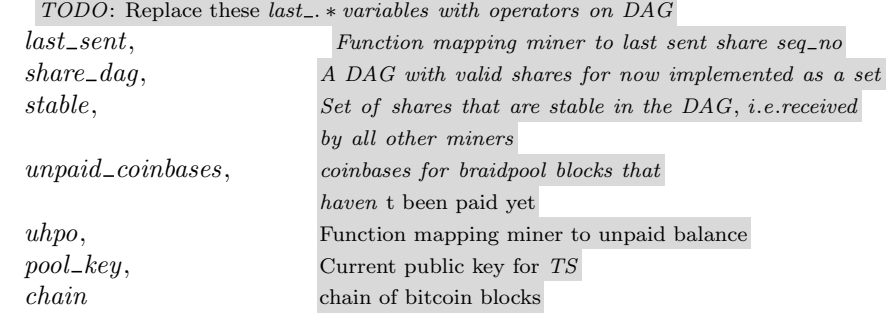

Share is a record of miner and sequence number. All shares are assumed to be mined at same difficulty

 $Share \triangleq [miner : Miner, seq\_no : ShareSeqNo]$ 

 $PublicKey$  is defined as the set of miner identifiers for now. As miners join/leave the network, the public key immediately changes The protocol to rotate the threshold signature public key is not speced here.

 $PublicKey \triangleq$  Miner

Coinbase is a payment to a  $DKG$  public key with an value.

 $CoinbaseOutput \triangleq [scriptPubKey:Miner, value: BlockReward]$ 

 $CoinbaseTx \triangleq [inputs : \langle \rangle, outputs : \langle CoinbaseOutput \rangle]$ 

 $N<sub>o</sub>Val \triangleq 0$ 

### $Init \triangleq$

 $\wedge$  last\_sent =  $[m \in$  Miner  $\mapsto$  if  $m =$  GenesisShare.miner THEN 1 ELSE NoVal  $\land share\_dag = [node \mapsto \{GenesisShare\}, edge \mapsto \{\}]$  $\wedge$  stable =  $\{\}$  $\wedge$  unpaid\_coinbases = {}  $\wedge uhpo = [m \in Miner \mapsto \{\}]$  $\wedge pool\_key = \{GenesisShare.miner\}$  $\land chain = \langle GenesisShare \rangle$ 

TypeInvariant  $\triangleq$ 

 $\land$  last\_sent ∈ [Miner  $\rightarrow$  Int  $\cup$  {NoVal}]  $\land share\_dag.node \in SUBSET \;Share$  $\land share\_dag.edge \in SUBSET(Share \timesShare)$  $\land$  stable  $\in$  SUBSET Share  $\land$  unpaid\_coinbases  $\in$  SUBSET CoinbaseOutput  $\land uhpo \in [Miner \rightarrow SUBSET \;Share]$  $\land$  pool\_key  $\in$  SUBSET Miner  $\land$  chain  $\in$  Seq(Share)

 $vars \triangleq \langle last\_sent, share\_dag, stable, unpaid\_coinbases, uhpo, pool\_key, chain \rangle$ 

Send a share from a miner with a seqno = last share sent  $+1$  and in ShareSeqNo. The share is assumed to be successfully broadcast to all miners.

 $SendShare(m, sno) \triangleq$  $\wedge$  sno = last\_sent[m] + 1  $\wedge$  last\_sent' = [last\_sent EXCEPT  $! [m] = \textcircled{a} + 1]$  $\wedge share\_dag' = [share\_dag$  EXCEPT Add share to node list of graph  $:node = \mathbb{Q} \cup \{[miner \mapsto m, seq\_no \mapsto sno]\},\$ Add edge from share to all non  $NoVal$  last\_sent This can be replaced by last share in DAG from others !.*edge* =  $@$  ∪  $\{[miner \mapsto m, seq\_no \mapsto sno]\}$ ×  $\{[miner \mapsto mo, seq\_no \mapsto last\_sent[mo]] :$  $mo \in \{mm \in$  Miner : last\_sent $\{mm\} \neq No\,Val\}\}\$  $\land$  UNCHANGED  $\langle stable, unpaid\_coinbases, uhpo, pool\_key, chain \rangle$ 

Stabilise a share if there is a path from the share to any share from all other miners.

How do we know all other miners? This comes from a separate protocol where a miner is dropped from the set of all other miners.

Miners are dropped from the list if they have not sent shares since the last bitcoin block was found. For now, we assume the list of to the group of miners is known.

 $StabiliseShare(s) \triangleq$ 

 $\land s \notin stable$ 

 $\land \forall m \in$  Miner \ {s.miner} :  $\exists p \in SimplePath(share\_dag),$  $i \in 1$ ... Cardinality (share\_dag.node),  $j \in 1$ ... *Cardinality*(share\_dag.node):  $\wedge$  Len(p) > 1  $\wedge i < j$  $\land j \leq Len(p)$  $\wedge p[i]$ . miner = s. miner  $\wedge p[j]$ . miner = m  $∧ stable' = stable \cup \{s\}$ ∧ unchanged ⟨last sent, share dag, unpaid coinbases, uhpo, pool key, chain⟩

On receiving a bitcoin block miners create a new new bitcoin block they are mining on.

Miners have to create a new coinbase transaction. However, the UHPO transaction remains the same.

 $ReceiveBitcoinBlock \triangleq$ 

A miner on braidpool finds a new bitcoin block

1. Include the miner in the  $pool\_key$ 

2. Update UHPO payout miners and amount

Some miners can send shares with the old block

 $FoundBitcoinBlock(share) \triangleq$ 

 $\wedge$  last\_sent[share.miner] = share.seq\_no  $\land \forall i \in 1 \dots \text{Len}(\text{chain}): \text{chain}[i] \neq \text{share}$  $\wedge$  chain' = Append(chain, share)  $∧ pool\_key' = pool\_key \cup {share.miner}$  $\land \forall ss \in NodesInSimplePath(share\_dag,$  $chain[Len(chain)],$  $chain[1]$ :  $uhpo' = [uhpo \; EXCEPT \; ! [ss.miner] = \mathcal{Q} \cup \{ss\}]$ ∧ unchanged ⟨stable, last sent, share dag, unpaid coinbases⟩

# $Next \triangleq$

 $\vee \exists s \in \mathit{Share}$ :  $\vee$  SendShare(s.miner, s.seq\_no)  $\vee$  StabiliseShare(s)  $\vee$  FoundBitcoinBlock(s) Any share can be a bitcoin block. We do not model difficulty or track valid bitcoin flag.

Liveness  $\triangleq$   $\forall s \in share\_dag.node : WF_{vars}(StabiliseShare(s) \vee FoundBitcoinBlock(s))$ 

 $Spec \triangleq$ 

∧ Init  $\wedge \Box [Next]_{vars}$   $\label{eq:1} \begin{aligned} \mathit{FairSpec} \; \triangleq \; \mathit{Spec} \\ \wedge \; \mathit{Liveness} \end{aligned}$ 

 $\overline{\phantom{a}}$